#### **Окружно такмичење из програмирања 2018. године, ученици 5. разреда**

1. [**stepeni**] Збир унутрашњих углова сваког троугла је 180 степени. Троугао је оштроугли ако су му сва три угла оштра (мања од 90 степени), правоугли ако му је један угао прав (једнак 90 степени), а тупоугли ако му је један угао туп (већи од 90 степени). Напиши програм који учитава величине два угла троугла у степенима (цели бројеви, сваки у посебном реду), одређује да ли је тај троугао оштроугли, правоугли или тупоугли и исписује одговарајући текст (латиницом).

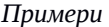

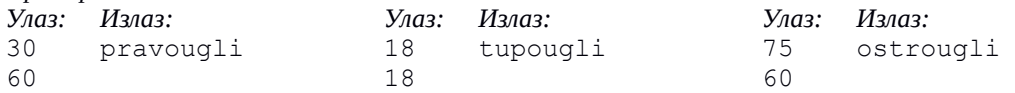

2. [**iksoks**] Мирко је мали програмер који покушава да испрограмира игрицу икс-окс. Близу је да заврши, али му је потребна мала помоћ. Смислио је да корисник мишем одређује квадрат у који ће се његов симбол уписати. Поље за игру се састоји од 9 квадрата (распоређена у три врсте и три колоне) и сваки квадрат је димензије 100 пута 100 пиксела (поље је димензије 300 пута 300 пиксела). Познат је положај пиксела на који је кликнуто мишем. Потребно је одредити редни број квадрата у којем се тај пиксел налази. Положај пиксела је одређен редним бројевима (координатама) тог пиксела по хоризонтали и по вертикали,

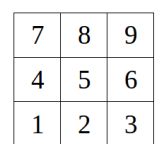

рачунајући од доњег левог угла поља (пиксели се броје од 1 до 300). Квадрати се броје од 1 до 9, врсту по врсту, почевши од доњег левог угла поља навише, како је приказано на слици.

#### *Примери*

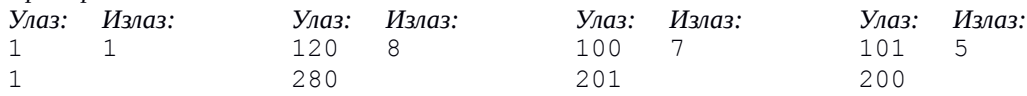

3. [**dzudo**] На једном турниру џудисти се такмиче у три категорије: до 50 килограма, од 51 до 75 килограма и од 76 килограма навише. Напиши програм који учитава број џудиста једног клуба пријављеног на тај турнир (цео број између 1 и 100), а затим масу сваког од њих (цели бројеви између 40 и 120, сваки у посебном реду) и за сваку категорију редом исписује колико ће се џудиста тог клуба борити у тој категорији.

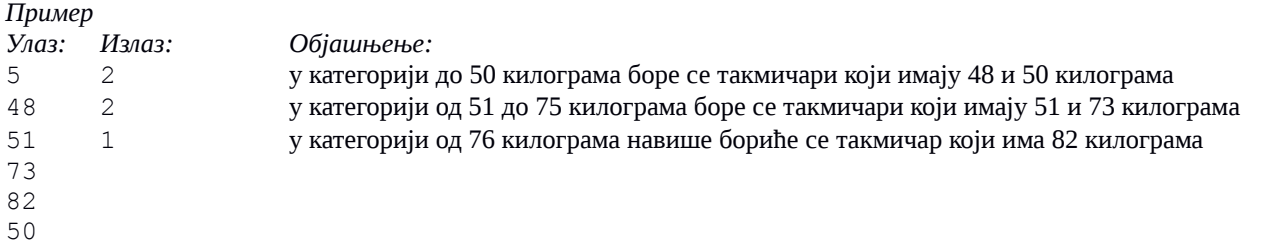

4. [**loto**] У једном одељењу ученици су одлучили да у склопу новогодишње приредбе организују мало извлачење игре лото. Лото се игра тако што се из бубња у коме се налази *n* куглица обележених бројевима од *1* до *n* извлаче три куглице (извлачи се једна по једна куглица, а извучене куглице се не враћају у бубањ). Када се све куглице извуку, бројеви који пишу на њима се поређају од најмањег до највећег. На пример, ако у бубњу има пет куглица, могуће је да се прво извуче куглица 4, затим 1 и онда 2 - то извлачење се представља тројком бојева 1 2 4 (јер су након извлачења куглице поређане по величини). Напиши програм који на стандардни излаз исписује све могућности (комбинације) које могу бити извучене (тј. све тројке бројева које их представљају). Са стандардног улаза се учитава само број *n (важи 3 ≤ n ≤ 9)*. Свака могућност се приказује у посебном реду, три броја која је представљају су увек уређена од најмањег до највећег и раздвојена размаком, а могућности се приказују лексикографским редом (што значи да би троцифрени бројеви који би се добили када би се размаци обрисали били поређани од најмањег до највећег).

#### *Примери*

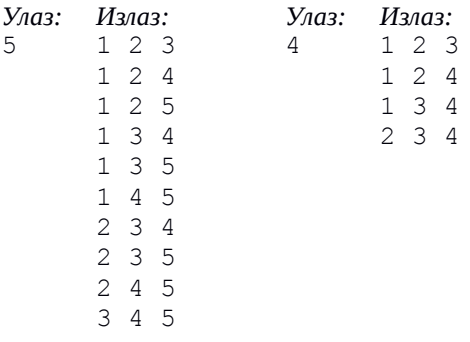

#### **Окружно такмичење из програмирања 2018. године, ученици 6. разреда**

1. [**uglovi**] Збир унутрашњих углова сваког троугла је 180 степени. Троугао називамо оштроуглим ако су му сва три угла оштра, правоуглим ако му је један угао прав, а тупоуглим ако му је један угао туп. Напиши програм који на основу величине два угла троугла у степенима и минутима одређује да ли је тај троугао оштроугли, правоугли или тупоугли. Са стандардног улаза се учитавају четири цела броја: број степени и број минута сваког од два угла (сваки број у посебном реду), а на стандардни излаз треба исписати врсту троугла латиницом. *Примери*

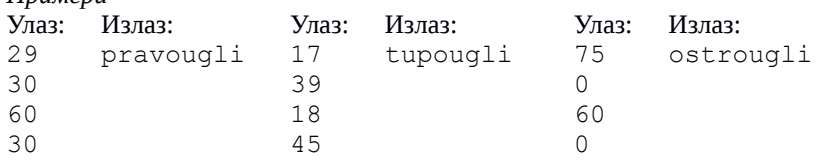

2. [**sudoku**] Мирко је програмер који покушава да испрограмира игрицу судоку. Близу је да заврши, али му је потребна мала помоћ. Смислио је да корисник мишем бира квадрат у који ће уписати број. Поље се састоји од 81 квадратића, који су распоређени у 9 хоризонталних врста, 9 вертикалних колона и 9 већих квадрата (као на слици). Сваки квадратић је димензије 30 пута 30 пиксела (укупно поље је димензије 270 пута 270 пиксела). Познат је положај пиксела на који је кликнуто мишем. Положај је одређен редним бројевима (координатама) тог пиксела по хоризонтали и по вертикали, рачунајући од доњег левог угла поља (пиксели се и по хоризонтали и по вертикали броје од 1 до 270). Потребно је исписати редни број врсте, колоне и већег квадрата у којем се налази пиксел на који је кликнуто (врсте се броје од 1 до 9 одоздо навише, колоне од 1 до 9 слева надесно, а квадрати по врстама од доњег левог угла, како је обележено на слици), сваки број у посебном реду. *Примери*

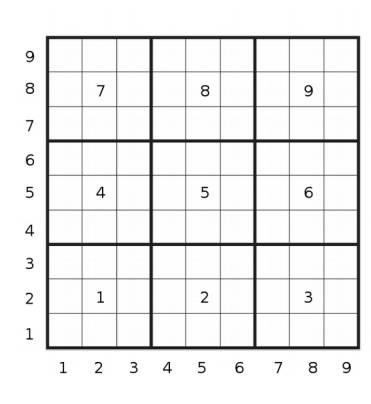

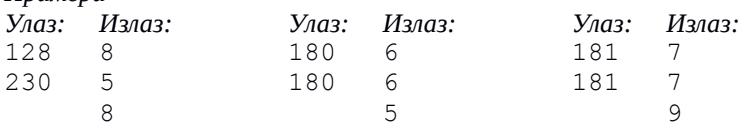

3. [**kartice**] Пера се игра са картама на којима пишу природни бројеви између 1 и 10. У сваком дељењу је карте које је добио желео да сложи од најмање до највеће (ако има истих оне се налазе једна уз другу). Напиши програм који израчунава колико пута је Пера погрешио и није сложио карте како је желео. Са стандардног улаза се учитава прво број *n* (*1 ≤ n ≤ 100*) - број дељења које је Пера играо, затим број *k* (*2 ≤ k ≤ 10*) - број карата у сваком дељењу, а затим за свако дељење по *k* карата наведених онако како их је Пера сложио. Сваки број је наведен у засебном реду. На стандардни излаз исписати број дељења у којима Пера није добро сложио карте. *Пример*

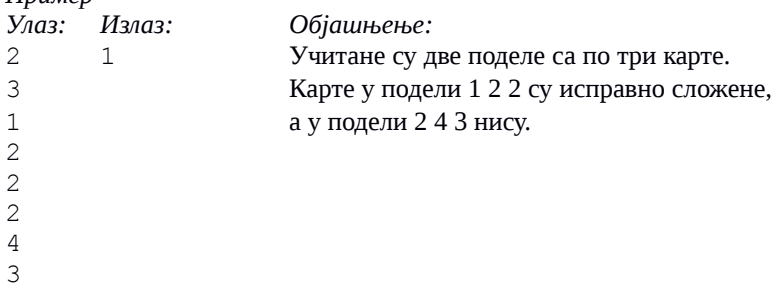

4. [**prag**] Државна комисија треба да одреди праг за пролазак такмичара са окружног на државно такмичење. Пошто је информатика постала обавезан предмет у основним школама, број такмичара је јако велики. Администраторку Мају која одржава табелу са резултатима стално питају који би број такмичара прошао даље када би праг пролазности био толико и толико поена (даље се пласирају сви ученици чији је број поена већи или једнак прагу). Одлучила је да напише програм који даје одговор на та питања. Са стандардног улаза учитава се број такмичара *n* (*1 ≤ n ≤ 50000*), а затим и поени такмичара (природни бројеви), задати у сортираном редоследу од највећег до најмањег и раздвојени размацима. Након тога се учитава број *m* (*1 ≤ m ≤ 50000*) који представља број питања на која Маја треба да одговори, а затим и m бројева раздвојених размацима за које је потребно дати одговор колико би се такмичара пласирало када би се тај број узео за праг. На стандардни излаз исписати тражене бројеве такмичара који су се пласирали, у посебном реду за сваки праг.

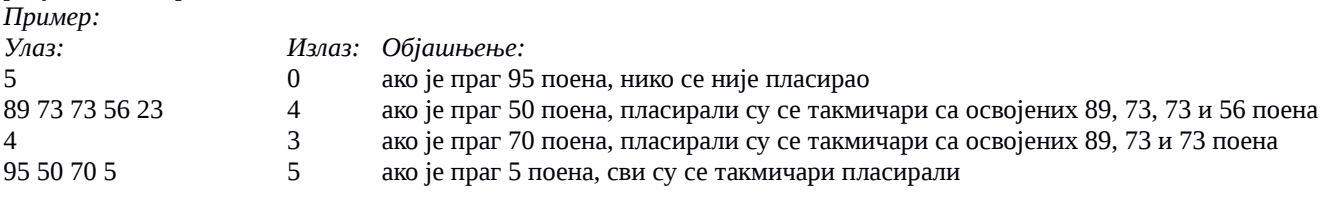

*Напомена*: У бар 15 од 20 тест примера, бројеви m и n ће бити мањи од 200.

#### **Окружно такмичење из програмирања 2018. године, ученици 7. разреда**

1. [**sudoku**] Мирко је мали програмер који покушава да испрограмира игрицу судоку. Близу је да заврши, али му је потребна мала помоћ. Смислио је да корисник мишем бира квадрат у који ће уписати број. Поље се састоји од 81 квадратића, који су распоређени у 9 хоризонталних врста, 9 вертикалних колона и 9 већих квадрата (као на слици). Сваки квадратић је димензије 30 пута 30 пиксела (укупно поље је димензије 270 пута 270 пиксела). Познат је положај пиксела на који је кликнуто мишем. Положај је одређен редним бројевима (координатама) тог пиксела по хоризонтали и по вертикали, рачунајући од доњег левог угла поља (пиксели се и по хоризонтали и по вертикали броје од 1 до 270). Потребно је исписати редни број врсте, колоне и већег квадрата у којем се налази пиксел на који је кликнуто (врсте се броје од 1 до 9 одоздо навише, колоне од 1 до 9 слева надесно, а квадрати по врстама од доњег левог угла, како је обележено на слици).

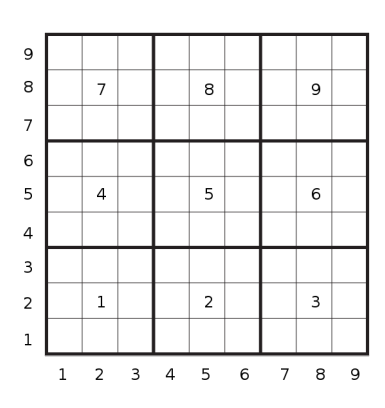

#### *Примери*

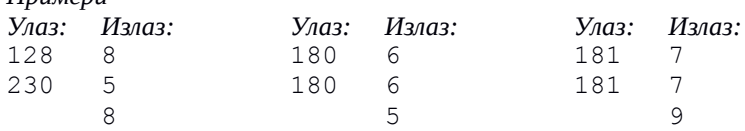

2. [**parnepar**] Пера се игра са картама на којима пишу природни бројеви између 1 и 10. У сваком дељењу је карте које је добио желео да сложи тако да прво иду све карте са парним бројевима, а затим оне са непарним бројевима (могуће је и да је у неком дељењу Пера имао само парне или само непарне карте). Напиши програм који израчунава колико пута је Пера погрешио и није сложио карте онако како је желео. Са стандардног улаза се учитава прво број *n* (*1 ≤ n ≤ 100*) - број дељења које је Пера играо, затим број *k (2 ≤ k ≤ 10)* - број карата у сваком дељењу, а затим за свако дељење по k карата наведених онако како их је Пера сложио. Сваки број је наведен у засебном реду. На стандардни излаз исписати број дељења у којима Пера није добро сложио карте.

#### *Пример*

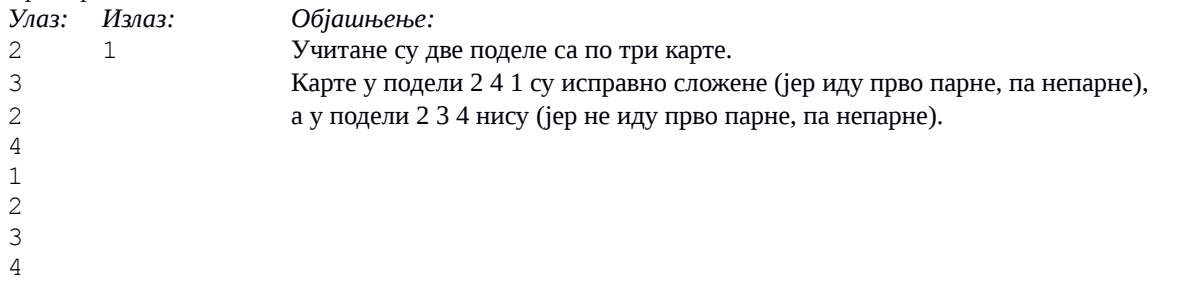

3. [**numeracija**] Књига има *n* страна. Колико је цифара употребљено у њиховој нумерацији (она, наравно, креће од 1)? Са стандардног улаза се учитава број *n* (*1 ≤ n ≤ 2∙10<sup>8</sup>* ). На стандардни излаз исписати тражени број цифара.

#### *Примери*

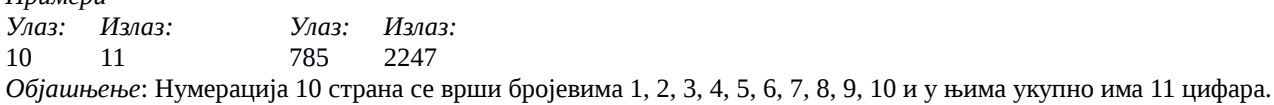

4. [**prag**] Државна комисија треба да одреди праг за пролазак такмичара са окружног на државно такмичење. Пошто је информатика постала обавезан предмет у основним школама, број такмичара је јако велики. Администраторку Мају која одржава табелу са резултатима стално питају који би број такмичара прошао даље када би праг пролазности био толико и толико поена (даље се пласирају сви ученици чији је број поена већи или једнак прагу). Одлучила је да напише програм који даје одговор на та питања. Са стандардног улаза учитава се број такмичара *n* (*0 ≤ n ≤ 50000*), а затим и поени такмичара (природни бројеви), задати у сортираном редоследу од највећег до најмањег и раздвојени размацима. Након тога се учитава број *m* (*1 ≤ m ≤ 50000*) који представља број питања на која Маја треба да одговори, а затим и m бројева раздвојених размацима за које је потребно дати одговор колико би се такмичара пласирало када би се тај број узео за праг. На стандардни излаз исписати тражене бројеве такмичара који су се пласирали, у посебном реду за сваки праг.

#### *Пример:*

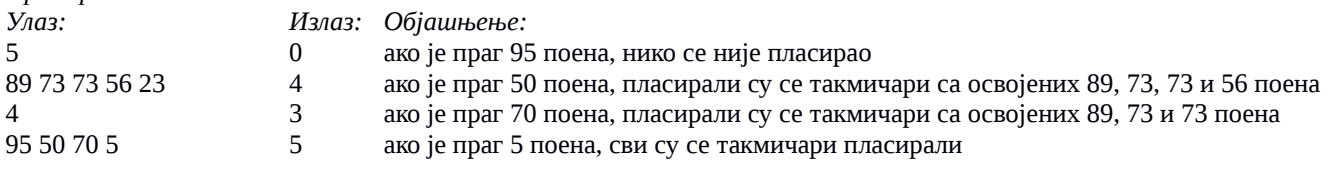

*Напомена*: У бар 10 од 20 тест примера, бројеви m и n ће бити мањи од 200.

#### **Окружно такмичење из програмирања 2018. године, ученици 8. разреда**

1. [**numeracija**] Књига има *n* страна. Колико је цифара употребљено у њиховој нумерацији (она, наравно, креће од 1)? Са стандардног улаза се учитава број n (*1 ≤ n ≤ 2∙10<sup>8</sup>*). На стандардни излаз исписати тражени број цифара.

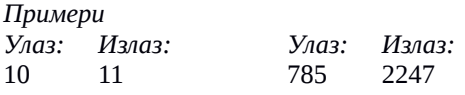

*Објашњење*: Нумерација 10 страна се врши бројевима 1, 2, 3, 4, 5, 6, 7, 8, 9, 10 и у њима укупно има 11 цифара.

2. [**prag**] Државна комисија треба да одреди праг за пролазак такмичара са окружног на државно такмичење. Пошто је информатика постала обавезан предмет у основним школама, број такмичара је јако велики. Администраторку Мају која одржава табелу са резултатима стално питају који би број такмичара прошао даље када би праг пролазности био толико и толико поена (даље се пласирају сви ученици чији је број поена већи или једнак прагу). Одлучила је да напише програм који даје одговор на та питања. Са стандардног улаза учитава се број такмичара *n* (*0 ≤ n ≤ 50000*), а затим и поени такмичара (природни бројеви), задати у сортираном редоследу од највећег до најмањег и раздвојени размацима. Након тога се учитава број *m* (*1 ≤ m ≤ 50000*) који представља број питања на која Маја треба да одговори, а затим и m бројева раздвојених размацима за које је потребно дати одговор колико би се такмичара пласирало када би се тај број узео за праг. На стандардни излаз исписати тражене бројеве такмичара који су се пласирали, у посебном реду за сваки праг.

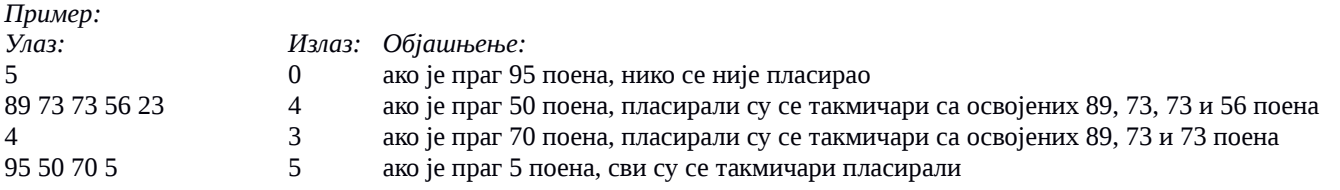

#### *Напомена*:

У бар 5 од 20 тест примера, бројеви m и n ће бити мањи од 200.

3. [**origami**] Јована жели да слаже оригами. Има папир правоугаоног облика, чије су димензије страница цели бројеви. Пошто се сви модели које она уме да сложи слажу од папира квадратног облика она жели да исече што више квадрата, при чему јој је јако важно да ти квадрати буду што већи, да би их лакше пресавијала (није неопходно да сви изрезани квадрати буду исте димензије). Колико квадрата на тај начин може да добије? Са стандардног улаза се учитавају димензије страница (два природна броја мања од 2*∙*10<sup>9</sup> , сваки у посебном реду). На стандардни излаз исписати тражени број квадрата (он ће сигурно бити мањи од 2∙10<sup>9</sup>).

*Пример Улаз: Излаз:*  46 8 18

*Објашњење*: исецају се два квадрата димензије 18, затим један квадрат димензије 10, један квадрат димензије 8 и четири квадрата димензије 2.

4. [**koferi**] На траци на аеродрому се налазе кофери путника, сложени један до другог. Радници желе да утоваре неке кофере са траке на њихово возило и да их превезу до авиона и бирају кофер од којег започињу утовар. Када крену да товаре кофере, они товаре редом све узастопне кофере са траке (ни један кофер не смеју да прескоче), све док не попуне возило. Напиши програм који одређује све могућности да се кофери утоваре тако да се возило искористи што боље тј. да укупна тежина утоварених кофера буде једнака носивости возила.

У првој линији стандардног улаза налази се природни број *z* (такав да је 1 *≤ z ≤ 10<sup>6</sup>* ) који представља носивост возила. У другој се налази број кофера *n* (*2 ≤ n ≤ 5∙10<sup>5</sup>* ), а у трећој масе кофера (позитивни природни бројеви мањи од 100), раздвојени размаком. Исписати све редне бројеве кофера од којих могу да започну утовар тако да возило буде потпуно попуњено (кофери на траци се броје од нуле), поређане растуће. Водити рачуна о ефикасности решења.

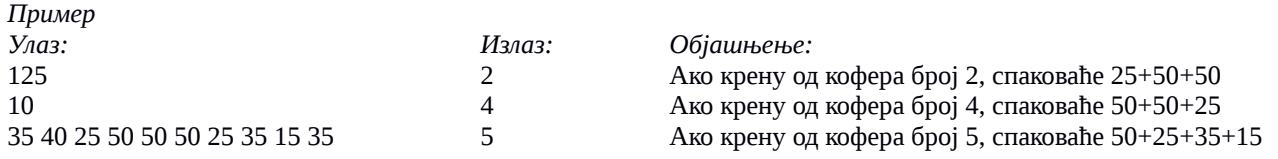

# **Stepeni**

#### **c++**

```
#include <iostream>
#include <cassert>
using namespace std;
int main() {
  // ucitavamo uglove u stepenima i minutima
   int ugao1, ugao2;
  \text{cin} \gg \text{ugaol} \gg \text{ugaol};
  int ugao3 = 180 - (ugaol + ugaol);assert(0 < ugao3 && ugao3 < 180);
   // ako je bar jedan ugao tup, trougao je tupougli
   if (ugao1 > 90 || ugao2 > 90 || ugao3 > 90)
     cout << "tupougli" << endl;
   // u suprotnom, ako je bar jedan ugao prav, trougao je pravougli
  else if (ugao1 == 90 || ugao2 == 90 || ugao3 == 90)
     cout << "pravougli" << endl;
   // u suprotnom nema pravih ni tupih uglova, pa je trougao ostrougli
   else
     cout << "ostrougli" << endl;
   return 0;
}
```

```
# ucitavamo uglove
uqao1 = int(input())ugao2 = int(input())ugao3 = 180 - (ugao1 + ugao2)# ako je bar jedan ugao tup, trougao je tupougli
if ugao1 > 90 or ugao2 > 90 or ugao3 > 90:
    print("tupougli")
# u suprotnom, ako je bar jedan ugao prav, trougao je pravougli
elif ugao1 == 90 or ugao2 == 90 or ugao3 == 90:
    print("pravougli")
# u suprotnom nema pravih ni tupih uglova, pa je trougao ostrougli
else:
    print("ostrougli")
```
## **Iks-oks**

#### **c++**

```
#include <iostream>
using namespace std;
int main() {
   // dimenzija kvadrata
 const int a = 100;
   // koordinate piksela
   int x, y;
  cin >> x \rightarrow y; // redni broj vrste i kolone u kojoj se nalazi piksel
  int k = (x - 1) / a, v = (y - 1) / a;
   // redni broj kvadrata
  int kvadrat = 3 * v + k + 1;
  cout << kvadrat << endl;
  return 0;
}
#include <iostream>
using namespace std;
int main() {
   // koordinate piksela
   int x, y;
  cin >> x \gg y; // redni broj kvadrata
   int kvadrat;
   // analiziramo sve slucajeve
  if (1 \le x \le x \le 100 \le x \le 1 \le y \le x \le 100)kvadrat = 1;
  if (101 \leq x & x \leq 200 & x \leq y \leq y \leq y \leq 100)
    kvadrat = 2;
  if (201 \leq x & x \leq 300 & x \leq y & y \leq 100)
    kvadrat = 3;if (1 \le x \le x \le 100 \le x 101 \le y \le y \le 200)kvadrat = 4;if (101 \leq x & x \leq 200 & x \leq 101 \leq y \leq x y \leq 200)
    kvadrat = 5;
  if (201 \leq x & x \leq 300 & 101 \leq y & x \leq 200)
    kvadrat = 6;
  if (1 \le x \le x \le 100 \le x \le 201 \le y \le y \le 300)kvadrat = 7;
  if (101 \leq x & x \leq 200 & 201 \leq y & x \leq 300)
    kvadrat = 8;if (201 \leq x & x \leq 300 & x 201 \leq y & x y \leq 300)
    kvadrat = 9;
```

```
 // ispisujemo resenje
 cout << kvadrat << endl;
  return 0;
}
```

```
# dimenzija kvadrata
a = 100# koordinate piksela
x = int(input())y = int(input())# redni broj vrste i kolone u kojoj se nalazi piksel
k = (x - 1) // a
v = (y - 1) // a
# redni broj kvadrata
kvadrat = 3 * v + k + 1print(kvadrat)
# koordinate piksela
x = int(imput()y = int(input())# analiziramo sve slucajeve
if 1 \le x and x \le 100 and 1 \le y and y \le 100:
     kvadrat = 1
if 101 \le x and x \le 200 and 1 \le y and y \le 100:
    kvadrat = 2;
if 201 \leq x and x \leq 300 and 1 \leq y and y \leq 100:
    kvadrat = 3;
if 1 \le x and x \le 100 and 101 \le y and y \le 200:
    kvadrat = 4;if 101 \le x and x \le 200 and 101 \le y and y \le 200:
    kvadrat = 5;
if 201 \leq x and x \leq 300 and 101 \leq y and y \leq 200:
    kvadrat = 6;
if 1 \le x and x \le 100 and 201 \le y and y \le 300:
    kvadrat = 7;if 101 \le x and x \le 200 and 201 \le y and y \le 300:
    kvadrat = 8;if 201 \leq x and x \leq 300 and 201 \leq y and y \leq 300:
    kvadrat = 9;
# ispisujemo resenje
print(kvadrat)
```
# **Džudo**

### **c++**

```
#include <iostream>
using namespace std;
int main() {
   // broj dzudista u raznim kategorijama
  int broj_do_50 = 0;
  int broj_{od_51_do_75} = 0;int broj od 76 = 0;
   // ukupan broj dzudista
   int n;
   cin >> n;
  for (int i = 0; i < n; i++) {
     int tezina;
     cin >> tezina;
    if (tezina \le 50)
     broj do 50++; else if (tezina <= 75)
     broj od 51 do 75++; else
       broj_od_76++;
   }
  cout << broj do 50 << endl;
  cout \ll broj od 51 do 75 \ll endl;
  cout \lt\lt broj od 76 \lt\lt endl;
   return 0;
}
```

```
# broj dzudista u raznim kategorijama
broj do 50 = 0
broj od 51 do 75 = 0
broj\overline{od}76 = \overline{0}# ukupan broj dzudista
n = int(input())for i in range(n):
    tezina = int(input()) if tezina <= 50:
        broj do 50 += 1
     elif tezina <= 75:
        broj od 51 do 75 += 1
     else:
        broj_{od}76 += 1print(broj_do_50)
print(broj_od_51_do_75)
print(broj_od_76)
```
## **Loto**

### **c++**

```
#include <iostream>
using namespace std;
int main() {
   int n;
   cin >> n;
  for (int b1 = 1; b1 \leq n-2; b1++)
    for (int b2 = b1 + 1; b2 \le n-1; b2++)
       for (int b3 = b2 + 1; b3 \le n; b3++)
          cout \langle b1 \langle = \rangle and \langle = \rangle and \langle = \rangle and \langle = \rangle .
   return 0;
}
```

```
n = int(imput()for b1 in range(1, (n-2)+1):
    for b2 in range(b1+1, (n-1)+1):
        for b3 in range(b2+1, n+1):
             print(b1, b2, b3)
```
# **Uglovi**

```
c++
#include <iostream>
#include <cassert>
using namespace std;
// pretvara ugao dat u stepenima(s) i minutima (m) u
// ugao samo u minutima
int ugao(int s, int m) {
 return s * 60 + m;
}
int main() {
   // ucitavamo uglove u stepenima i minutima
  int ugao1 s, ugao1 m, ugao2 s, ugao2 m, ugao3 s, ugao3 m;
  cin >> ugao1 s >> ugao1 m;
  cin >> ugao2 s >> ugao2 m;
   // pretvaramo ih u uglove date samo u minutima
  int ugao1 = ugao(ugao1 s, ugao1 m);
  int ugao2 = ugao(ugao2 s, ugao2 m);
  int ugao3 = ugao(180, \overline{0}) - (ugao1 + ugao2);
  ugao3 s = ugao3 / 60; ugao3 m = ugao3 % 60;
   // prav ugao u minutima
  int pravUgao = uqao(90, 0); // ako je bar jedan ugao tup, trougao je tupougli
   if (ugao1 > pravUgao || ugao2 > pravUgao || ugao3 > pravUgao)
     cout << "tupougli" << endl;
   // u suprotnom, ako je bar jedan ugao prav, trougao je pravougli
   else if (ugao1 == pravUgao || ugao2 == pravUgao || ugao3 == pravUgao)
     cout << "pravougli" << endl;
   // u suprotnom nema pravih ni tupih uglova, pa je trougao ostrougli
   else
     cout << "ostrougli" << endl;
   return 0;
}
```

```
# pretvara ugao dat u stepenima(s) i minutima (m) u
# ugao samo u minutima
def ugao(s, m):
   return s * 60 + m# ucitavamo uglove u stepenima i minutima
ugao1_s = int(input())ugao1 m = int(imput()ugao2 s = int(input())ugao2 m = int(imput()# pretvaramo ih u uglove date samo u minutima
```

```
ugao1 = ugao(ugao1 s, ugao1 m)
ugao2 = ugao(ugao2_s, ugao2_m)ugao3 = ugao(180, 0) - (ugao1 + ugao2)# prav ugao u minutima
pravUgao = ugao(90, 0)
# ako je bar jedan ugao tup, trougao je tupougli
if ugao1 > pravUgao or ugao2 > pravUgao or ugao3 > pravUgao:
     print("tupougli")
# u suprotnom, ako je bar jedan ugao prav, trougao je pravougli
elif ugao1 == pravUgao or ugao2 == pravUgao or ugao3 == pravUgao:
    print("pravougli")
# u suprotnom nema pravih ni tupih uglova, pa je trougao ostrougli
else:
     print("ostrougli")
```
# **Sudoku**

### **c++**

```
#include <iostream>
using namespace std;
int main() {
   // dimenzije kvadratica
 const int a = 30;
   // koordinate piksela
  int x, y;
 cin >> x \gg y; // vrsta i kolona u kojoj se nalazi kvadratic (na polju 9x9), brojano od 0
 int kolona = (x - 1) / a;
  int vrsta = (y - 1) / a;
   // vrsta i kolona u kojoj se nalazi kvadrat (na polju 3x3), brojano od 0
  int K = kolona / 3;
 int V = vrsta / 3; // redni broj kvadrata, brojano od 0
 int kvadrat = V * 3 + K;
  // ispis resenja (brojano od 1)
  cout << vrsta + 1 << endl;
   cout << kolona + 1 << endl;
 cout << kvadrat + 1 << endl;
  return 0;
}
```

```
# dimenzije kvadratica
a = 30# koordinate piksela
x = int(input())y = int(input())# vrsta i kolona u kojoj se nalazi kvadratic (na polju 9x9), brojano od 0
kolona = (x - 1) // av r s t a = (y - 1) // a
# vrsta i kolona u kojoj se nalazi kvadrat (na polju 3x3), brojano od 0
K = kolona // 3V = vrsta // 3;
# redni broj kvadrata, brojano od 0
kvadrat = V * 3 + K# ispis resenja (brojano od 1)
print(vrsta + 1)
print(kolona + 1)
print(kvadrat + 1)
```
# **Kartice**

### **c++**

```
#include <iostream>
#include <algorithm>
using namespace std;
int main() {
  int brojLosih = 0;
  int n, k;
  cin >> n >> k;
  for (int i = 0; i < n; i++) {
   vector<int> karte(k);
   for (int j = 0; j < k; j++) cin >> karte[j];
     if (!is_sorted(begin(karte), end(karte)))
       brojLosih++;
   }
  cout << brojLosih << endl;
   return 0;
}
```

```
brojLosih = 0
n = int(imput()k = int(imput()for i in range(n):
 karte = [int(input()) for j in range(k)]if (not(all(karte[j] \leq karte[j+1] for j in range(k-1)))):
       brojLosih += 1
print(brojLosih)
```
## **Prag**

#### **c++**

```
#include <iostream>
#include <vector>
using namespace std;
int main() {
  int n;
   cin >> n;
   vector<int> poeni(n);
  for (int i = n-1; i >= 0; i--)
    cin >> poeni[i];
   int m;
  \text{cin} \gg m;for (int i = 0; i < m; i++) {
    int prag;
    cin >> prag;
   int broj = distance(lower bound(begin(poeni), end(poeni), prag), end(poeni));
    cout << broj << endl;
   }
  return 0;
}
#include <iostream>
#include <vector>
using namespace std;
int prvi veci ili jednak(const vector<int>& a, int x) {
 int l = 0, d = a.size() - 1;while (1 \leq d) {
    int s = 1 + (d - 1) / 2;if (a[s] < x)1 = s + 1; else
      d = s - 1; }
   return d + 1;
}
int main() {
  int n;
  cin >> n;
  vector<int> poeni(n);
  for (int i = n-1; i >= 0; i--)
    cin >> poeni[i];
   int m;
   cin >> m;
```

```
for (int i = 0; i < m; i++) {
    int prag;
    cin >> prag;
   cout << n - prvi veci ili jednak(poeni, prag) << endl;
  }
  return 0;
}
```

```
import bisect
n = int(input())poeni = list(map(int, input().split()))
poeni.reverse()
m = int(input())pragovi = map(int, input().split())
for prag in pragovi:
  print(n - bisect.bisect_left(poeni, prag))
```
# **Par-nepar**

### **c++**

```
#include <iostream>
using namespace std;
int main() {
   int brojLosih = 0;
   int n, k;
  cin \gg n \gg k;
  for (int i = 0; i < n; i++) {
    bool uRedu = true;
     bool bilaNeparna = false;
    for (int j = 0; j < k; j++) {
       int karta;
       cin >> karta;
      if (karta % 2 == 1)
     bilaNeparna = true;
      else if (bilaNeparna)
     uRedu = false;
     }
     if (!uRedu)
      brojLosih++;
   }
   cout << brojLosih << endl;
   return 0;
}
```

```
brojLosih = 0
n = int(input())k = int(input())for i in range(n):
  uRedu = True
  bilaNeparna = False
  for j in range(k):
   karta = int(input())if karta % 2 == 1:
         bilaNeparna = True
     elif bilaNeparna:
         uRedu = False
   if not(uRedu):
     brojLosih += 1
print(brojLosih)
```
# **Numeracija**

### **c++**

```
#include <iostream>
using namespace std;
int main() {
   int n;
   cin >> n;
  int broj = 0;
   // krecemo od jednocifrenih brojeva
  int s = 10; // interval [s/10, s-1] tj. [1, 9]int d = 1; // broj cifara je 1
  while (s - 1 < n) {
    // dodajemo cifre koriscene za zapis brojeva u intervalu [s/10, s-1]
   broj += ((s - 1) - s/10 + 1) * d; //u intervalu [a, b] ima (a - b + 1) brojeva
    // prelazimo na sledeci interval, tj. brojeve sa jednom cifrom vise
   s * = 10;d == 1; }
   // preostali su brojevi u intervalu [s/10, n]
   // dodajemo njihove cifre
 broj += (n - s/10 + 1) * d; cout << broj << endl;
   return 0;
}
```

```
n = int(imput()broj = 0
# krecemo od jednocifrenih brojeva
s = 10 # interval [s/10, s-1] tj. [1, 9]d = 1 # broj cifara je 1
while s - 1 < n:
     # dodajemo cifre koriscene za zapis brojeva u intervalu [s/10, s-1]
   broj += ((s - 1) - s/10 + 1) * d # u intervalu [a, b] ima (a - b + 1) brojeva
     # prelazimo na sledeci interval, tj. brojeve sa jednom cifrom vise
    s * = 10d += 1# preostali su brojevi u intervalu [s/10, n]
# dodajemo njihove cifre
broj += (n - s)/10 + 1 * d
print(broj)
```
# **Origami**

### **c++**

```
#include <iostream>
using namespace std;
int main() {
  int a, b;
 cin >> a >> b;
 int bk = 0;while (b != 0) {
   bk += a / b;int ost = a \text{ } b;
   a = b;
   b = ost; }
 cout << bk << endl;
}
```

```
a = int(input())b = int(input())bk = 0while b := 0:
  bk = bk + a // bost = a % ba = bb = ostprint(bk)
```
## **Koferi**

### **c++**

```
#include <iostream>
#include <vector>
using namespace std;
int main() {
  // ubrzavamo ucitavanje
  ios base::sync with stdio(false);
   // ucitavamo trazeni zbir
  int trazeniZbir;
   cin >> trazeniZbir;
   // izracunavamo parcijalne sume elemenata niza
   int n;
   cin >> n;
 vector<int> S(n+1);
  for (int i = 0; i < n; i++) {
    int x;
   \sin \gg x;S[i+1] = S[i] + x; }
   // u sortiranom nizu parcijalnih suma trazimo da li postoje dva
   // elementa cija je razlika jednaka trazenom zbiru
  int 1 = 0, d = 1;
  while (d \le n) {
    if (S[d] - S[l] < trazenilzbir) {
      d++;
     } else if (S[d] - S[l] > trazeniZbir) {
     1++; } else {
     cout << 1 << endl;
      1++; }
   }
   return 0;
}
#include <iostream>
using namespace std;
int main() {
   // ubrzavamo ucitavanje
   ios_base::sync_with_stdio(false);
   // ucitavamo trazeni zbir
   int trazeniZbir;
```

```
 cin >> trazeniZbir;
 // ucitavamo elemente niza
 int n;
 cin >> n;
int a[50000];
for (int i = 0; i < n; i++)cin \gg a[i];
 // granice segmenta
int i = 0, j = 0; // zbir segmenta
int zbir = a[0];
 while (true) {
   // na ovom mestu vazi da je zbir = sum(ai, ..., aj) i da
  // za svako i \leq j' < j vazi da je sum(ai, ..., aj') < trazeniZbir
   if (zbir < trazeniZbir) {
     // prelazimo na interval [i, j+1]
    j++; // ako takav interval ne postoji, zavrsili smo pretragu
    if (j \ge n) break;
     // izracunavamo zbir intervala [i, j+1] na osnovu zbira intervala [i, j]
    zbir += a[j];
   } else {
     // ako je zbir jednak trazenom, vazi da je sum(ai, ..., aj) = trazeniZbir
     // pa prijavljujemo interval
     if (zbir == trazeniZbir)
           cout << i << endl;
     // prelazimo na interval [i+1, j]
    // izracunavamo zbir intervala [i+1, j] na osnovu zbira intervala [i, j]zbir = a[i];
      i++; }
 }
 return 0;
```
## **Python**

}

```
trazeniZbir = int(input())n = int(input())a = list(map(int, input(),split())i = 0j = 0zbir = a[0]while True:
     if zbir < trazeniZbir:
      \frac{1}{7} += 1
      if j \ge n:
          break;
      zbir += a[j] else:
       if zbir == trazeniZbir:
         print(i)
      zbir - a[i]
      i + = 1
```